## **BASIC MARKDOWN ELEMENTS CHEAT SHEET**

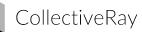

|                                                          | ůů.                                                                               |                                                                                                    |  |
|----------------------------------------------------------|-----------------------------------------------------------------------------------|----------------------------------------------------------------------------------------------------|--|
| <b>Content Element</b>                                   | Syntax                                                                            | What it Looks Like                                                                                                    |  |
| A Heading                                                | # H1<br>## H2<br>### H3                                                           | # This is an H1<br>## This is an H2<br>### This is an H3                                                                                                    |  |
| <b>B</b> Bold                                            | **bold text**                                                                     | This what makes text look <b>**bold**</b><br>in a sentence                                                                                                    |  |
| I Italic                                                 | *italicized text*                                                                 | and this is how to make <i>*italics*</i> in text                                                                                                    |  |
| <b>E</b> Blockquote                                      | > blockquote                                                                      | You can block quote a piece of text with the <i>greater than</i> symbol                                                                                                    |  |
| <sup>1</sup><br><sup>2</sup><br><sup>3</sup> Orderd List | 1. First item<br>2. Second item<br>3. Third item                                  | And if you want to create a numbered or<br>ordered list, <ol><li></li></ol> in HTML,<br>just add the number followed by a full stop.<br>1. First item in the list<br>2. Second item in the list<br>3. Third item |  |
| Unordered<br>List                                        | - First item<br>- Second item<br>- Third item                                     | while the unordered list equivalent is created<br>with only a dash - like so:<br>- this list<br>- is not orderd<br>- at all                                                                                      |  |
|                                                          | `code`                                                                            | And if you're showing a code highlight,<br>it's done through the backquote or `                                                                                                    |  |
|                                                          |                                                                                   | \\this code does nothing except comment                                                                                                    |  |
| Horizontal<br>Rule                                       | and once you're done you can<br>useto create a horizontal rule like so            | and once you're done you can<br>use – to create a horizontal rule like so                                                                                                    |  |
| C Link                                                   | [Markdown Cheat Sheet]<br>(http://www.collectiveray.com/<br>markdown-cheat-sheet) | If you want to display a link, use [square<br>brackets] followed by (brackets) like this:<br>Markdown Cheat sheet                                                                                                |  |
| Image                                                    | ![alt text](image.jpg)                                                            | Finally, an image is a punctuation mark<br>![followed by square brackets<br>for the alt text] (and-brackets-<br>for-the-filename.jpg)                                                                            |  |

These elements extend the basic syntax by **EXTENDED SYNTAX** adding additional features. But be careful, not all Markdown applications support these elements. Markdown applications support these elements.

| Content Element                 | Markdown Syntax                                                                                                    | What it Looks Like                                                                                                    |                                                                                                    |  |
|---------------------------------|----------------------------------------------------------------------------------------------------|----------------------------------------------------------------------------------------------------|----------------------------------------------------------------------------------------------------|--|
| Table                           | Row Name   Description  <br>   <br>  Pipes   are the separators  <br>  Dashes with pipes   to separate<br>the header from the contents  <br>  And then as many rows   as you<br>need separated by pipes                                 | Row Name<br>Pipes<br>Dashes<br>with pipes<br>And then as<br>many rows                                                                                                    | Row Name<br>are the separators<br>to separate the header from<br>the contents<br>as you need separated<br>by pipes |  |
| <b>{ }</b> Fenced<br>Code Block | {     "string" : "triple backquote for<br>code",<br>"firstName": "David", "lastName":<br>"Attard",<br>"age": 40 }                                                                                                    | <pre>{     "````": "triple backquote for code",     "firstName": "David"     "lastname": "Attard"     "age": 40 }</pre>                                                             |                                                                                                    |  |
| Footnote or<br>Reference        | Here's how to create a reference<br>with a footnote. You can find the<br>markdown cheatsheet here [^1]<br>[^1]: And here is where you add<br>the<br>[link](https://www.collectiveray.<br>com/markdown-cheat-sheet)<br>as your reference | Here's how to create a reference with a<br>footnote. You can find the markdown<br>cheatsheet here <sup>1</sup><br>1. And here is where you add the <b>link</b><br>as your reference |                                                                                                    |  |
| Definition<br>List              | mark down terms<br>: and their definition                                                                                                    | mark down terms<br>and their defination                                                                                                    |                                                                                                    |  |
| ⊠ Task List                     | - [x] You can have tasks, checked<br>with an x between dash - and<br>square brackets - [] or dash and<br>square brackets for unchecked                                                                                                  | <ul> <li>You can have tasks, checked with<br/>an x between dash - and square brackets</li> <li>or dash and square brackets<br/>for unchecked</li> </ul>                             |                                                                                                    |  |
| <b>ABC</b> Strikethrough        | ~~The world is flat.~~                                                                                                    | Last but we have the<br>~~ <del>double tilde for strikethrough</del> ~~                                                                                                    |                                                                                                    |  |

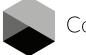